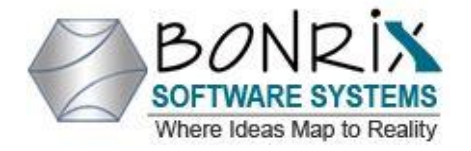

# **API TESTING DOCUMENT**

# **For Testing Device to send data and audio file to device via MQTT.**

**Bonrix Software Systems Website:- [https://www.bonrix.co.in](https://www.bonrix.co.in/) A-701 Dev Aurum Commercial Complex, Mobile No:- 9429045500 Nr. Deer circle, Aanand nagar, 100 ft. road, E-Mail Address:- [bonrix@gmail.com](mailto:bonrix@gmail.com) Satellite, Ahmedabad, Gujrat, India.**

**For Demo Credentials: -**

**User Login Panel:- <http://fintech-terminal-management.bonrix.in/>**

**E-Mail Address: - bonrix.demo@gmail.com**

**Password: - bonrix@demo**

**1. API for Testing Device -** sending JSON payload to particular device.

 $url = 'http://91.107.200.91:6500/send data/apikey/deviceId'$ 

To Test API to send message to device via MQTT.

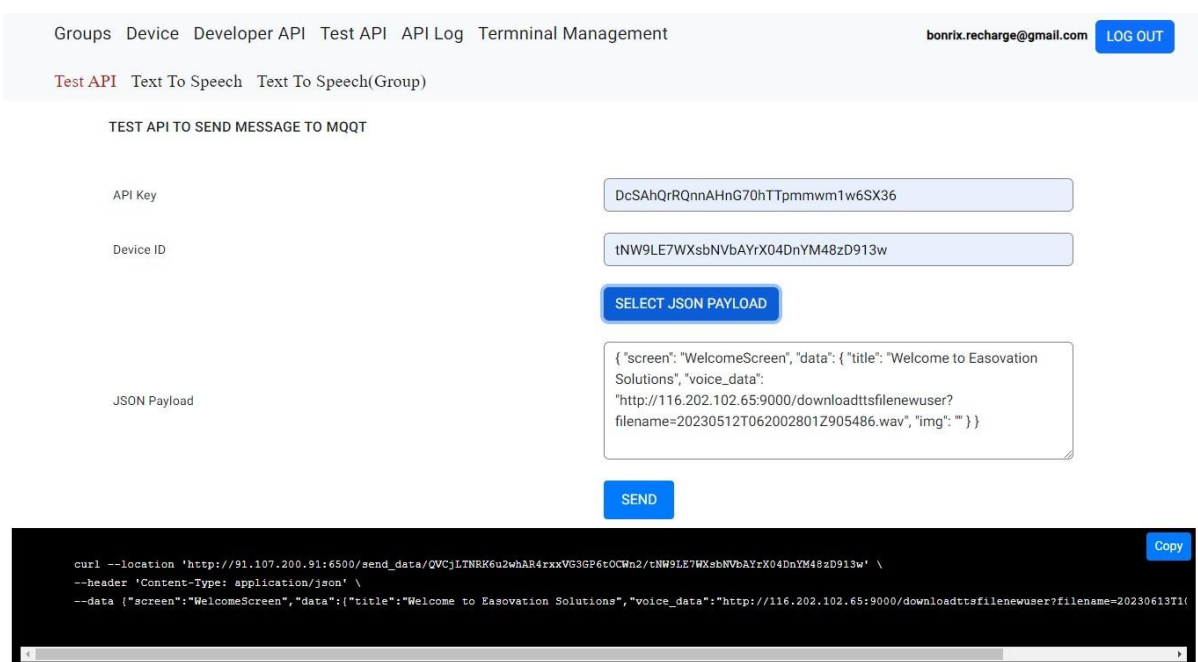

# **cURL Command:-**

```
use your apiKey and deviceId in Url
```
use JSON in Data like in cURL Command

curl --location --globoff 'http://91.107.200.91:6500/send\_data/apiKey/deviceId}' \

```
--header 'Content-Type: application/json' \
```
--data '{

```
 "screen": "DisplaySuccessQRCodeScreen",
```
"data": {

```
 "OrderId": 123567,
```
"BankRef": 21354,

"Amount": 100,

```
 "Date": 1682060850122,
```
"img": ""

```
 }
```

```
}'
```
**2. API to test Text to Speech -** sending text data and platform will convert to audio file and send to device.

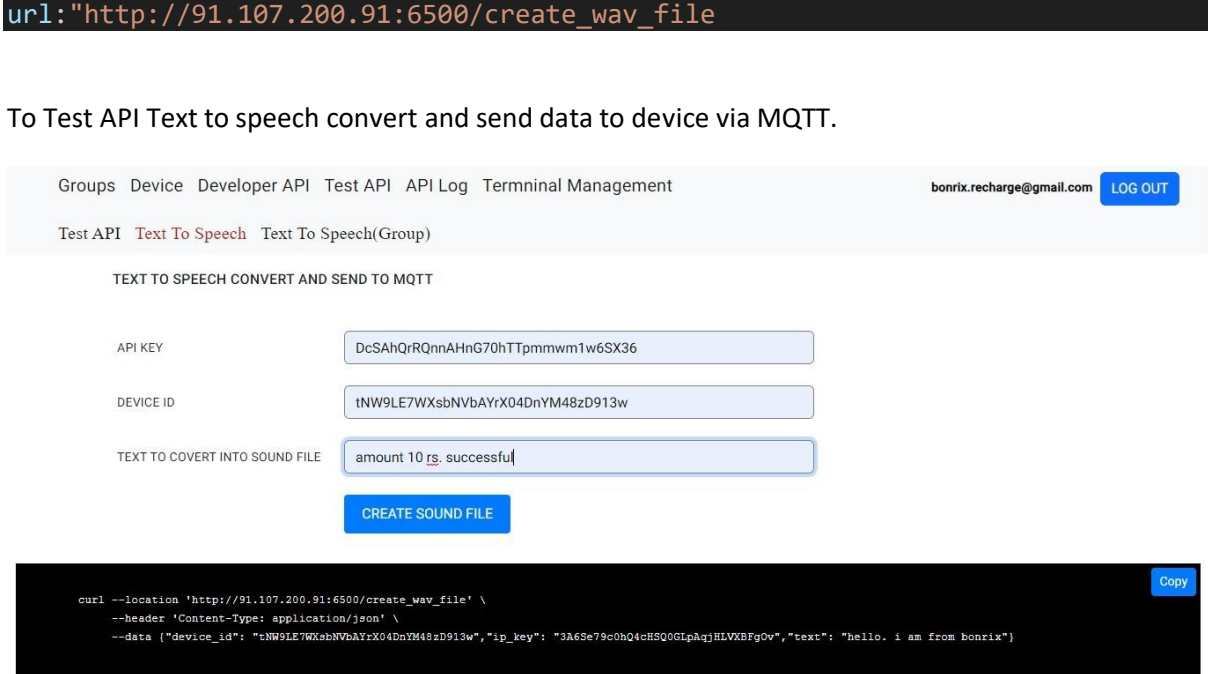

## **cURL Command: -**

use JSON in Data like in cURL Command.

Use your **ip\_key** and **device\_id.**

send data in JSON like cURL command in data.

curl --location 'http://91.107.200.91:6500/create\_wav\_file' \

- --header 'Content-Type: application/json' \
- --data '{

"ip\_key": "DcSAhQrRQnnAHnG70hTTpmmwm1w6SX36",

"device\_id": "tNW9LE7WXsbNVbAYrX04DnYM48zD913w",

"text": "amount 10 rs. successful"

}'

**3. API to test Text to Speech(Group) -** To Test API to send message to different devices at same time which are in one group via MQTT.

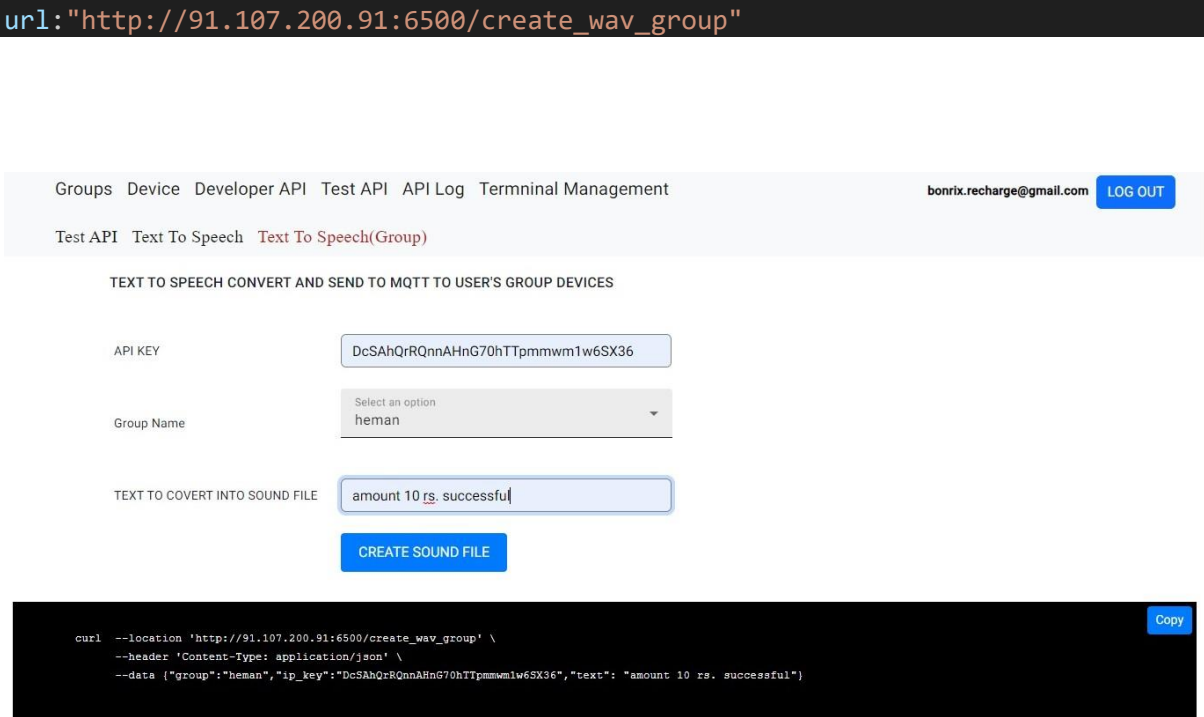

#### **cURL Command: -**

use JSON in Data like in cURL Command.

Use your **ip\_key** and **group** in cURL command.

send data in JSON like cURL command in data

curl --location 'http://91.107.200.91:6500/create\_wav\_group' \

```
--header 'Content-Type: application/json' \
```
--data '{

"ip\_key": "DcSAhQrRQnnAHnG70hTTpmmwm1w6SX36",

"text": "amount 10 rs. successful",

"group": "lost123"

}'

**4. API to test Audio File Code(Device) -** To Test Audio File Code to send audio to activated device.

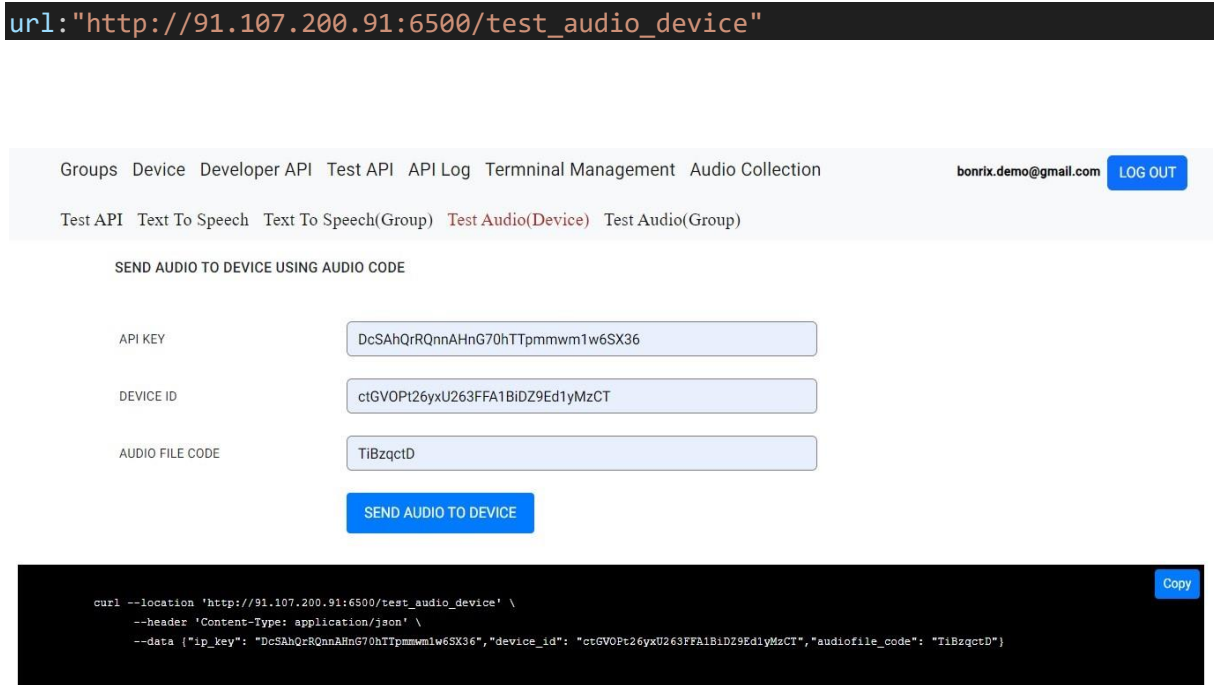

#### **cURL Command: -**

use JSON in Data like in cURL Command.

Use your **ip\_key, device\_id** and **audiofile\_code** in cURL command.

send data in JSON like cURL command in data

curl --location 'http://91.107.200.91:6500/test\_audio\_device' \

--header 'Content-Type: application/json' \

--data '{

"ip\_key": "DcSAhQrRQnnAHnG70hTTpmmwm1w6SX36",

"device\_id": " ctGVOPt26yxU263FFA1BiDZ9Ed1yMzCT",

```
 "audiofile_code": " TiBzqctD"
```
}'

**5. API to test Audio File Code(Device) -** To Test Audio File Code API to send message to different devices at same time which are in one group via MQTT.

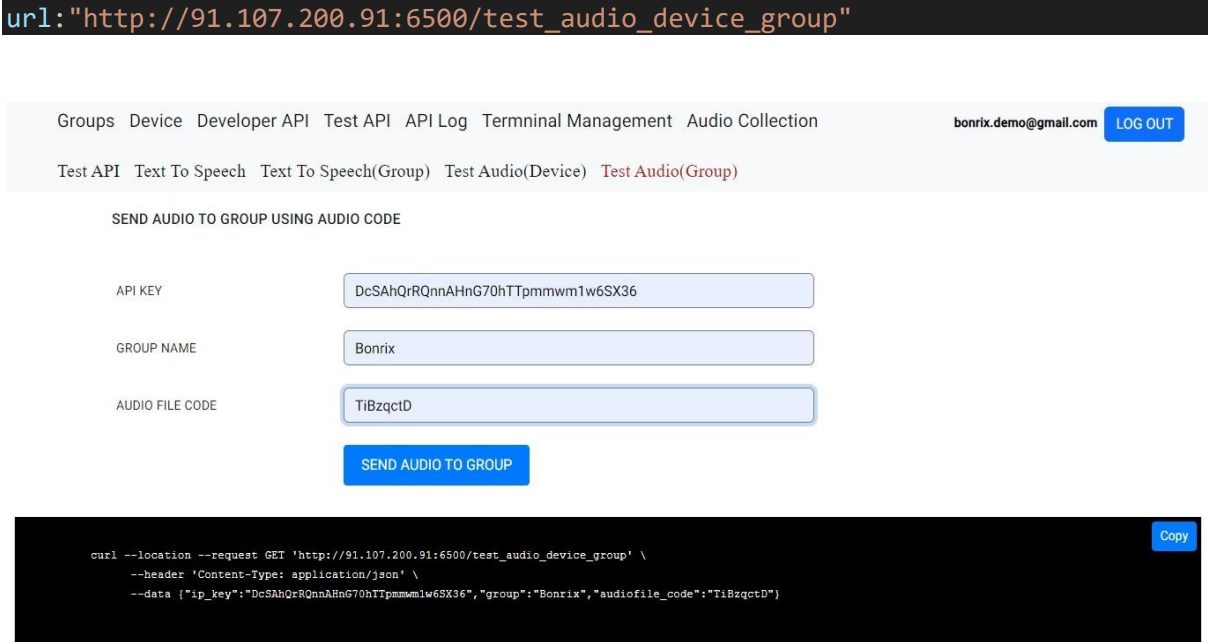

# **cURL Command: -**

use JSON in Data like in cURL Command.

Use your **ip\_key, group** and **audiofile\_code** in cURL command.

```
send data in JSON like cURL command in data
```

```
curl --location 'http://91.107.200.91:6500/test_audio_device_group' \
```

```
--header 'Content-Type: application/json' \
```
--data '{

"ip\_key": "DcSAhQrRQnnAHnG70hTTpmmwm1w6SX36",

"group": " Bonrix",

```
 "audiofile_code": " TiBzqctD"
```

```
}'
```
**6. API to test send Amount(Device) -** To Test to send amount device using device id and api key and for some specific device which has audio code to send amount to device via MQTT. \

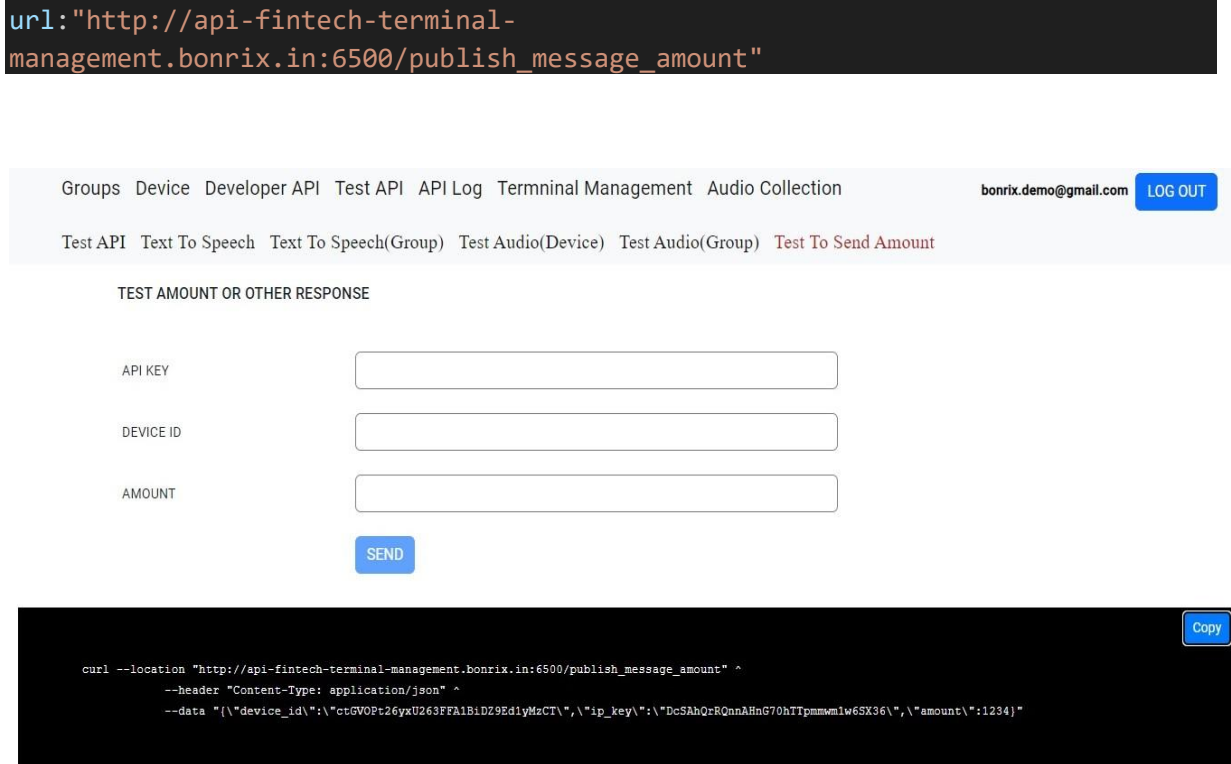

#### **cURL Command: -**

use JSON in Data like in cURL Command.

Use your **ip** key, amount and **device** id in cURL command.

send data in JSON like cURL command in data

curl --location ' api-fintech-terminal-management.bonrix.in:6500/publish\_message\_amount' \

```
--header 'Content-Type: application/json' \
```
--data '{

"ip\_key": "DcSAhQrRQnnAHnG70hTTpmmwm1w6SX36",

"device\_id": " ctGVOPt26yxU263FFA1BiDZ9Ed1yMzCT",

```
 "amount": " 12345.23"
```

```
}'
```
**Thank You, Bonrix Software Systems.**